## Introduction to Database Systems [CSE 414](https://aws.amazon.com/education/awseducate/apply/)

Lecture 17: Basics of Query Optimization and Query Cost Estimation

CSE 414 - Autumn 2018

## **Announcements** • Midterm will be released by end of day today • Need to start one HW6 step NOW: – https://aws.amazon.com/education/awseducate/apply/ – Need to make an AWS account, can use existing Amazon account – Click on application button under Students and fill out form with your @uw.edu email – Will then be sent email for verification, must click to verify your email address CSE 414 - Autumn 2018 2

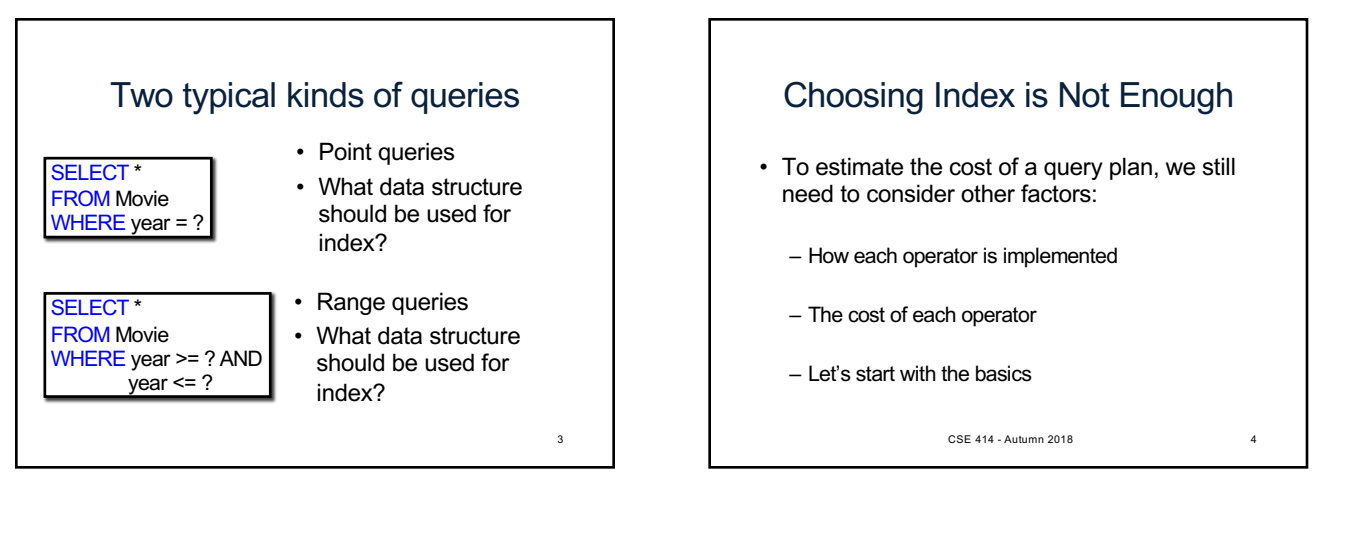

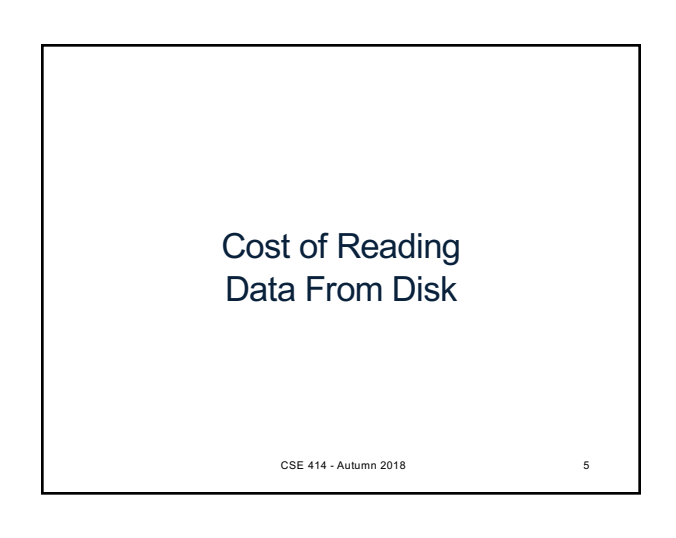

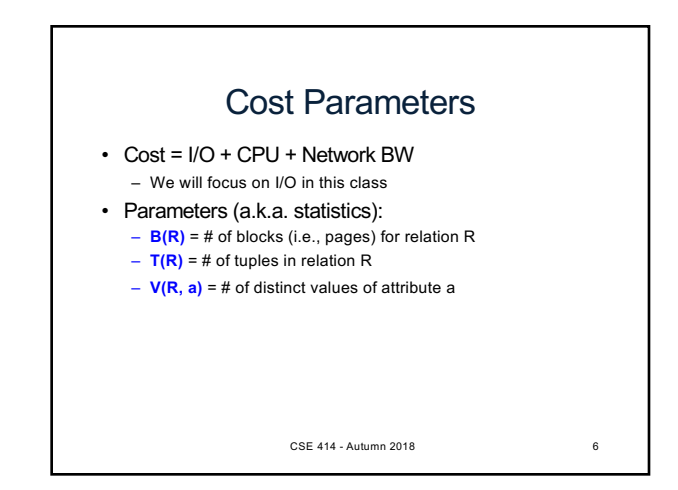

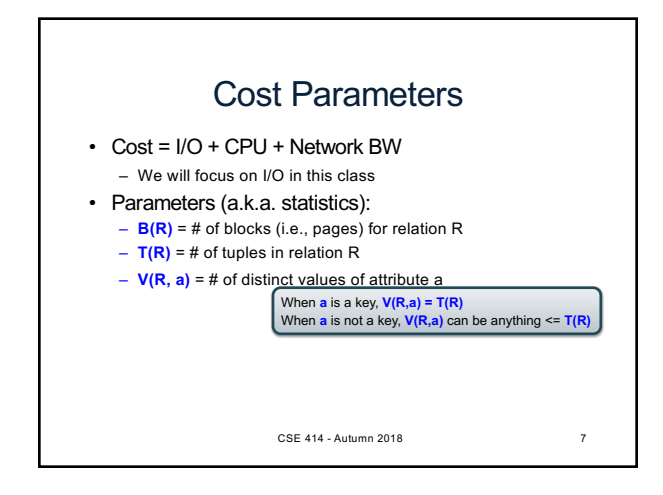

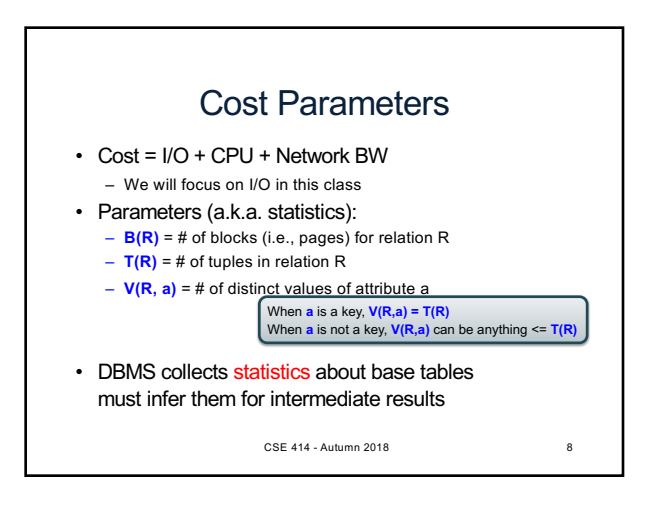

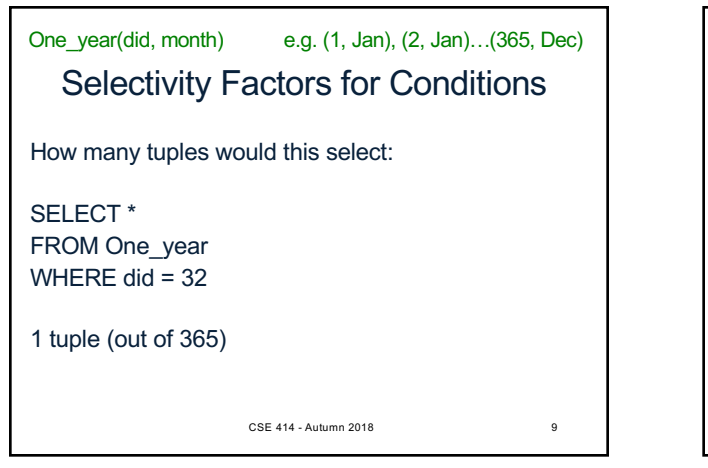

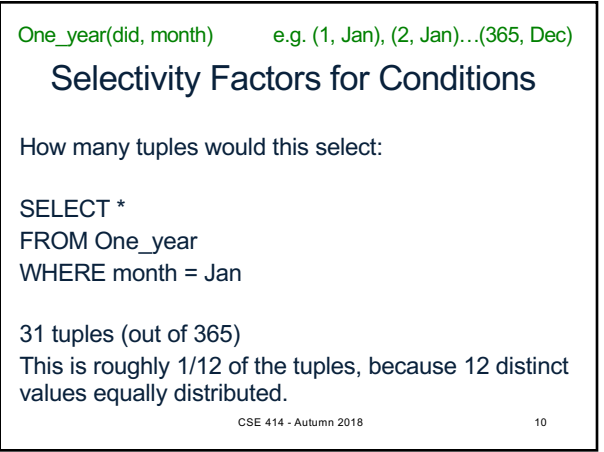

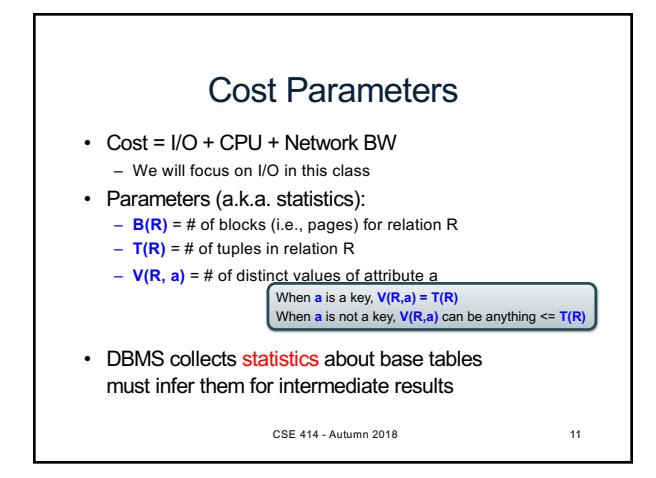

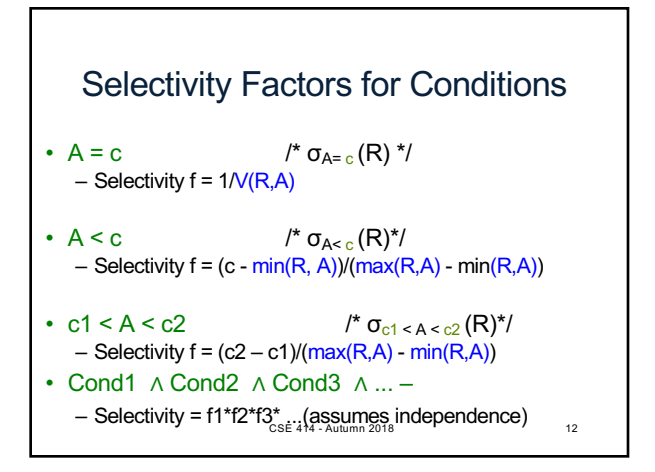

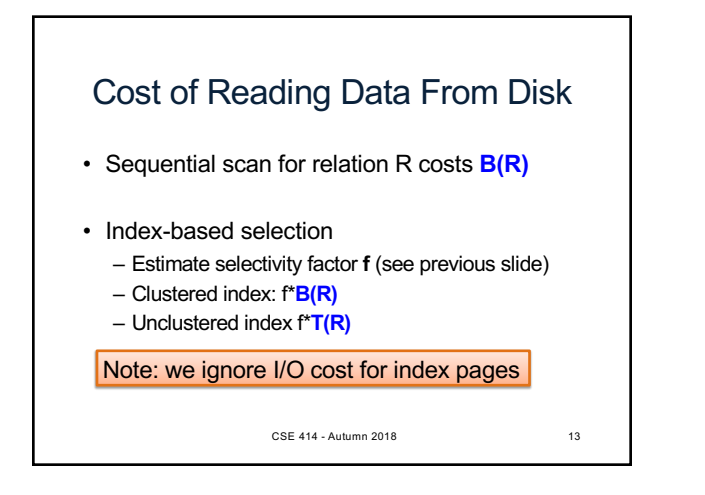

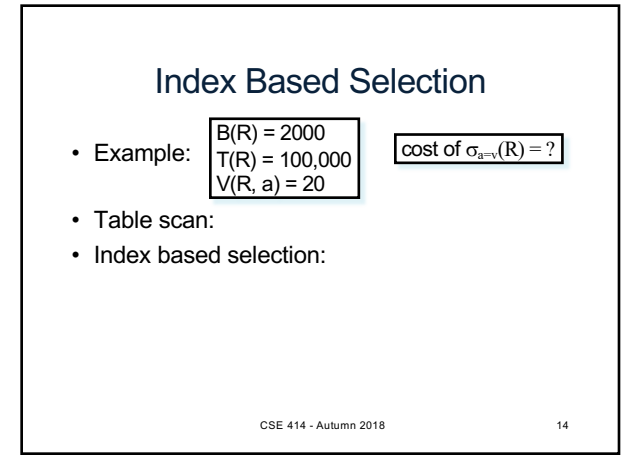

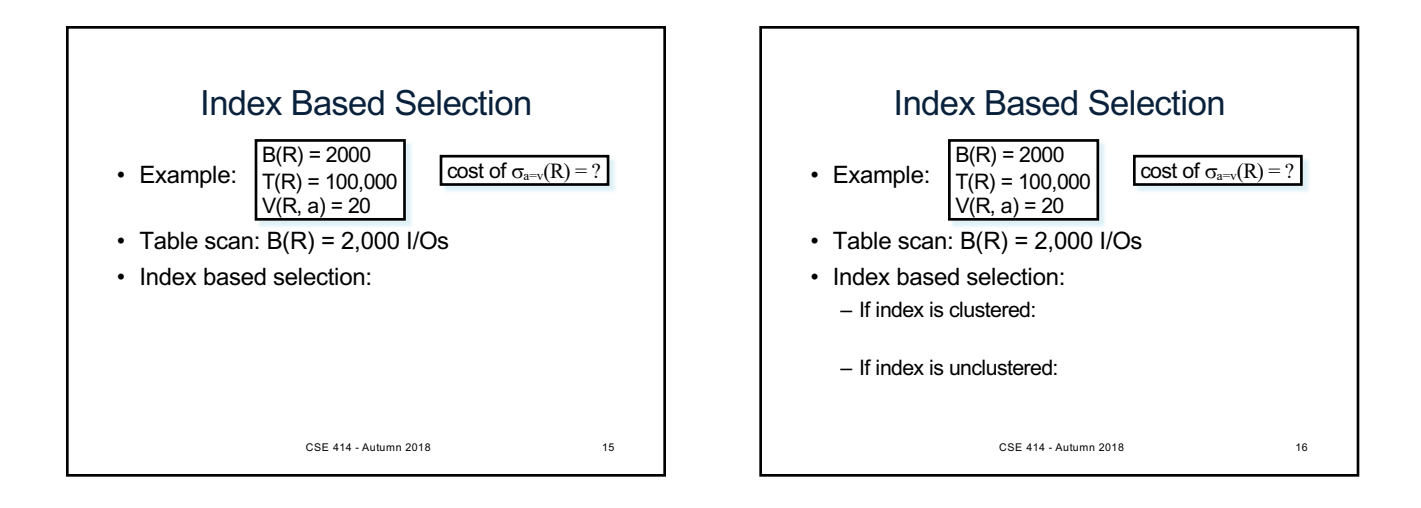

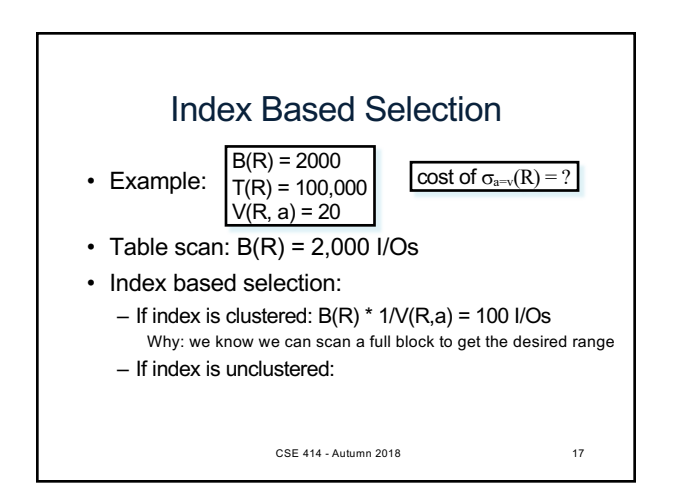

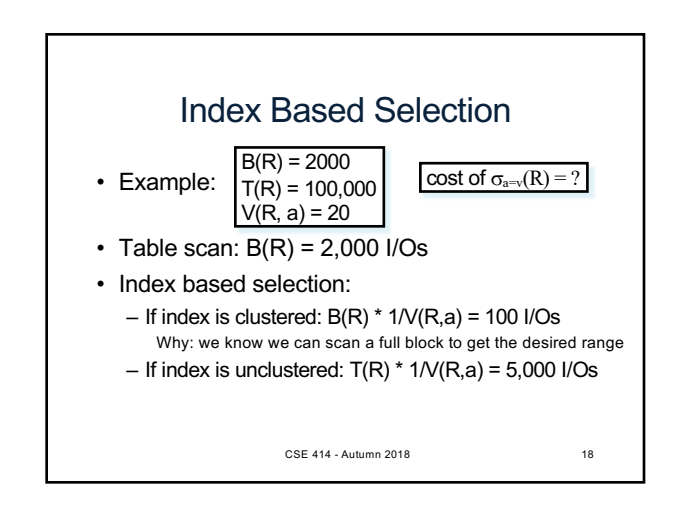

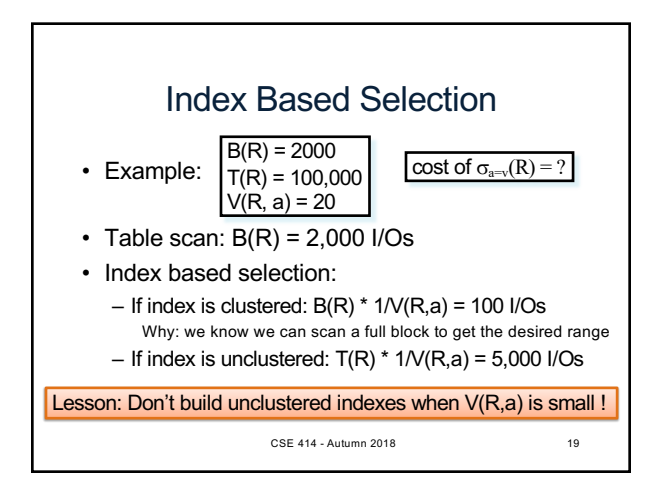

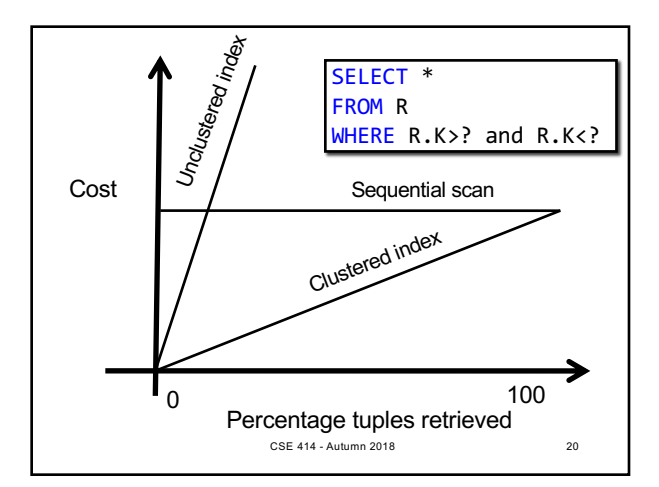

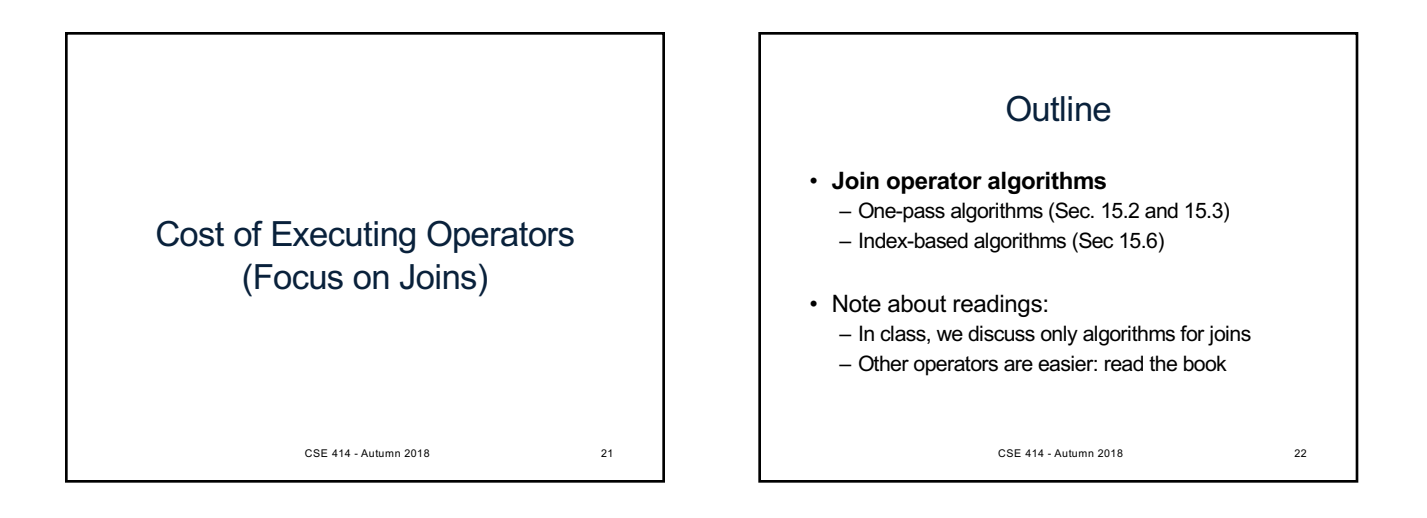

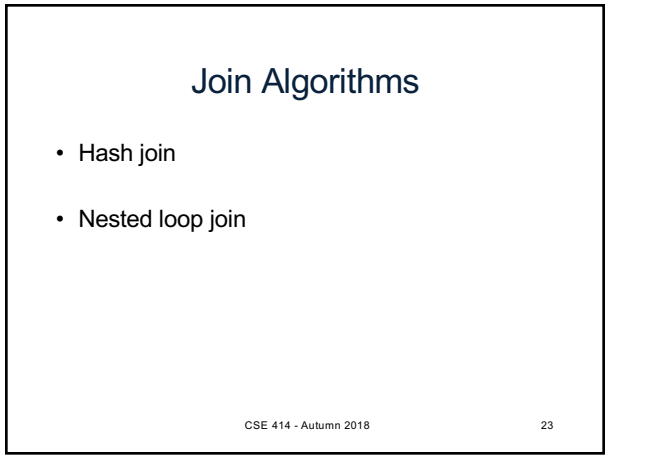

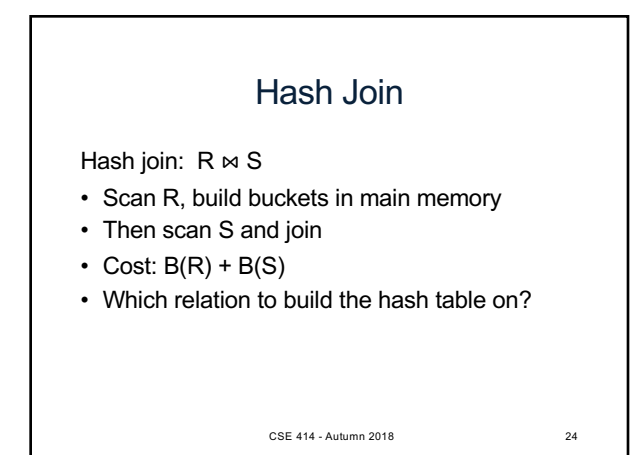

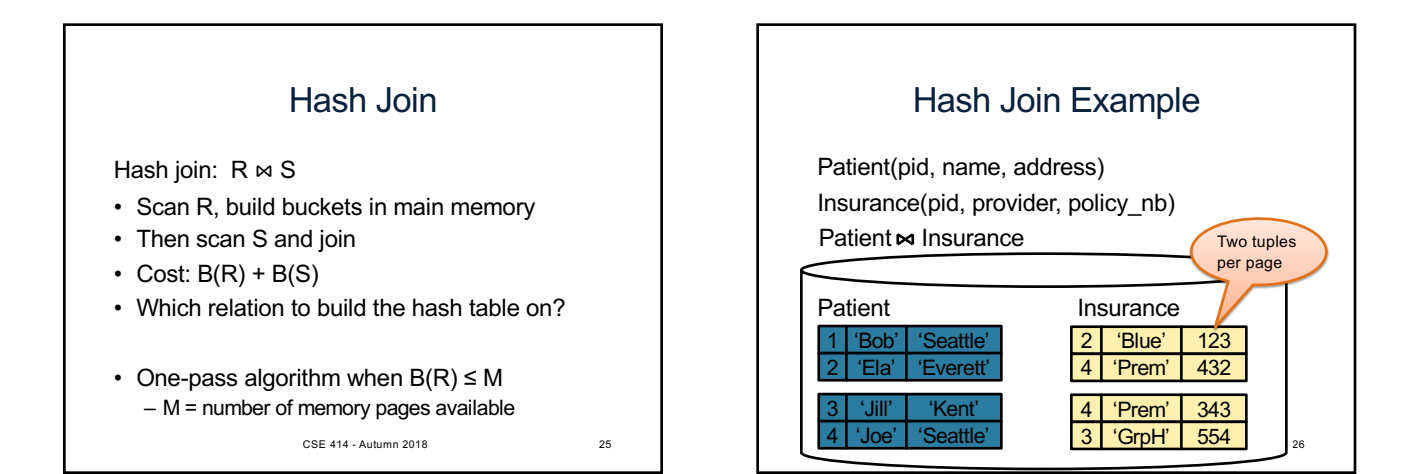

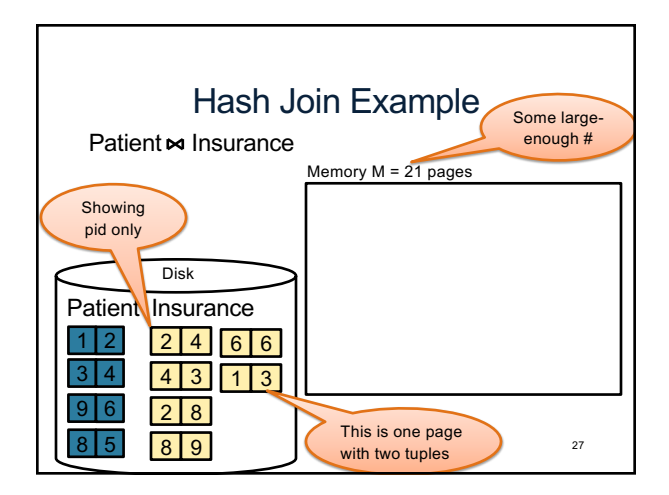

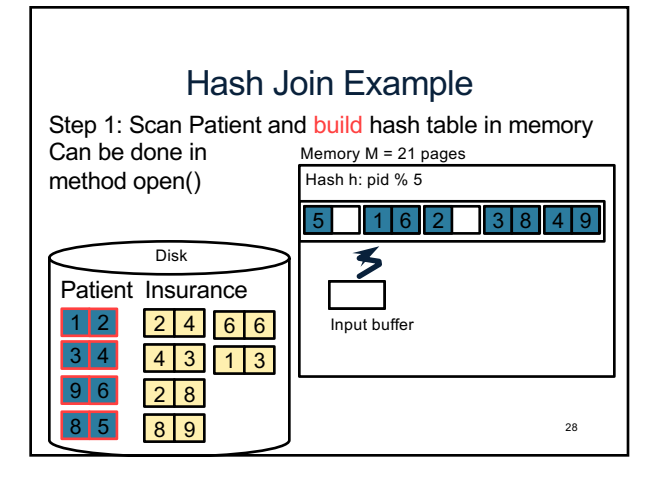

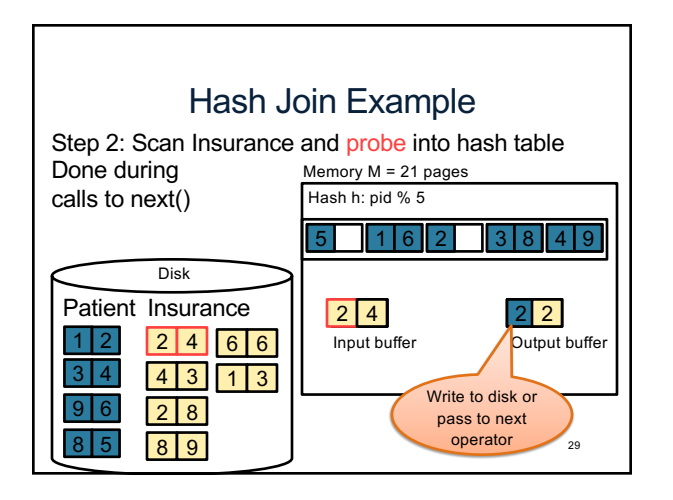

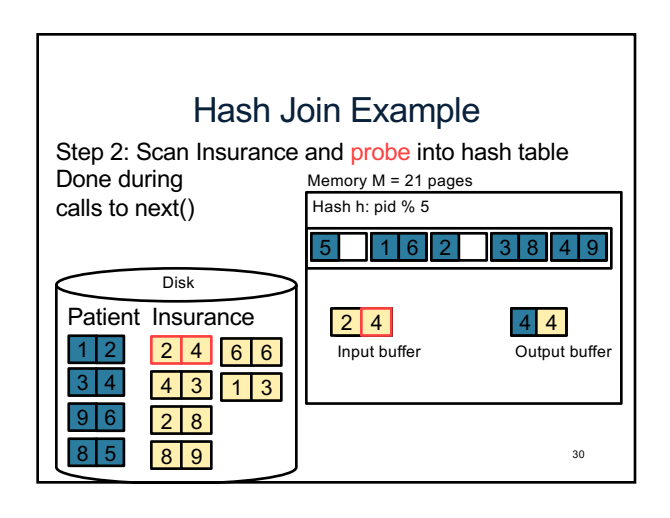

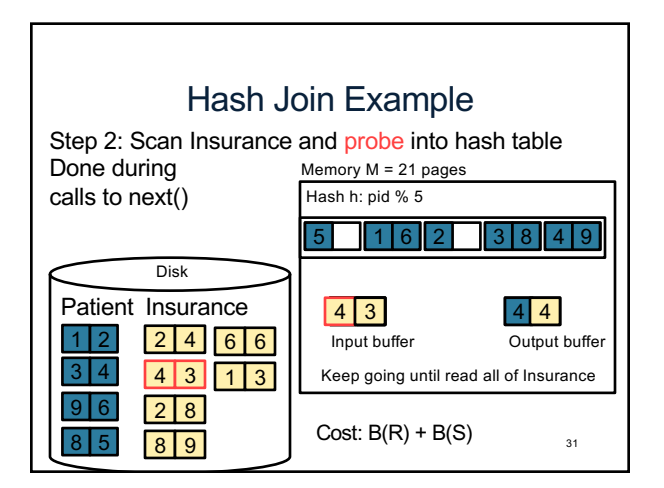

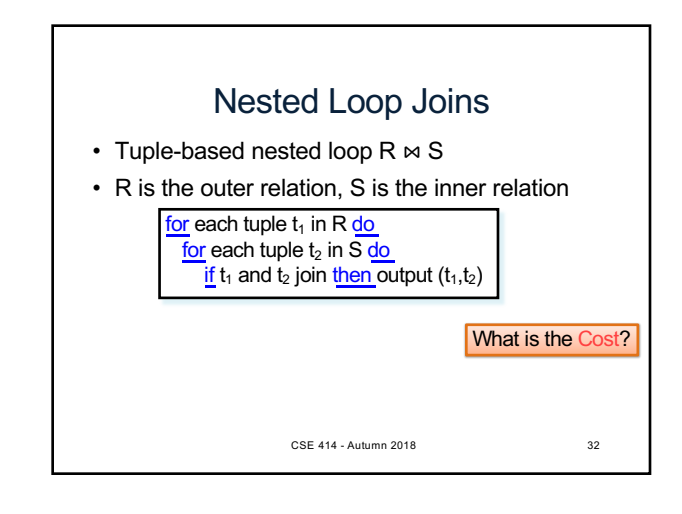

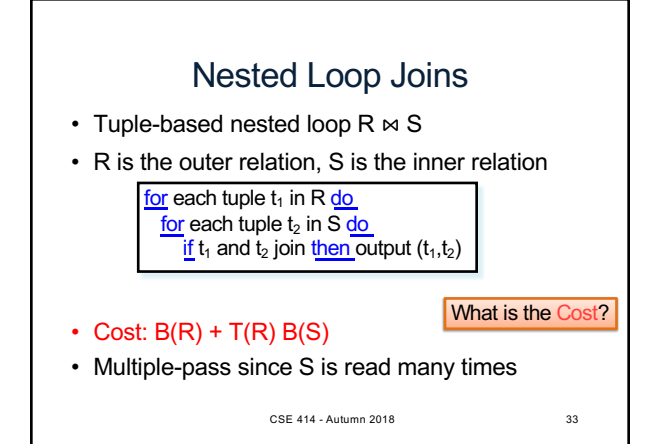

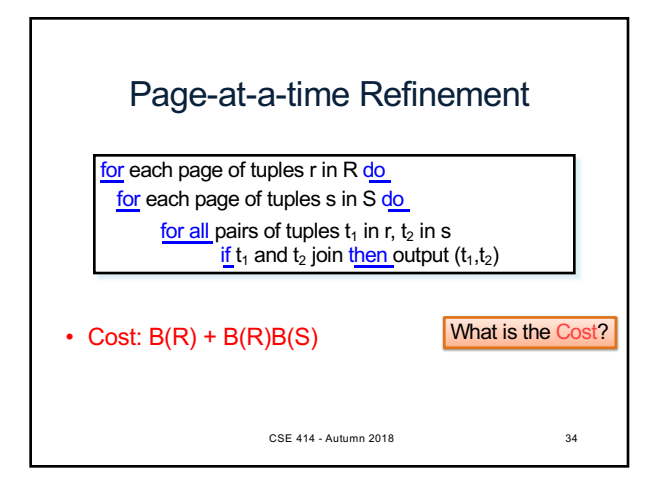

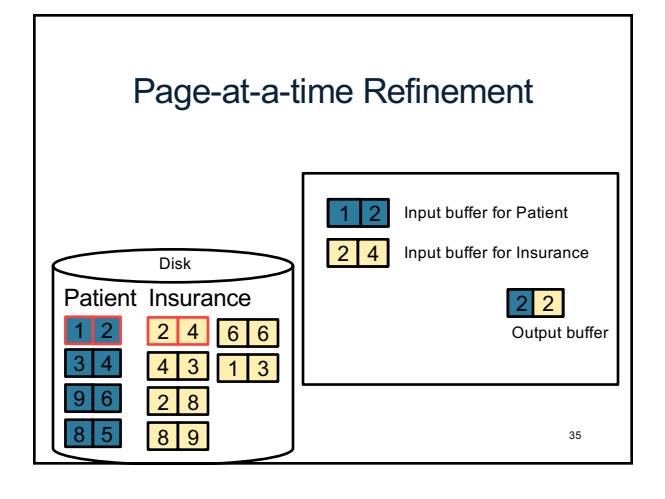

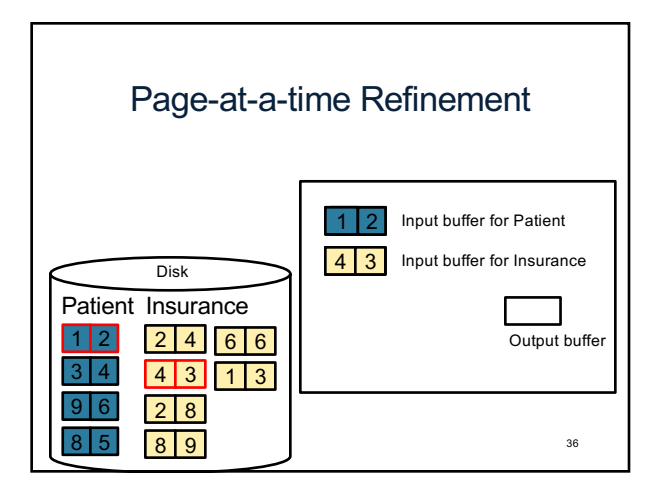

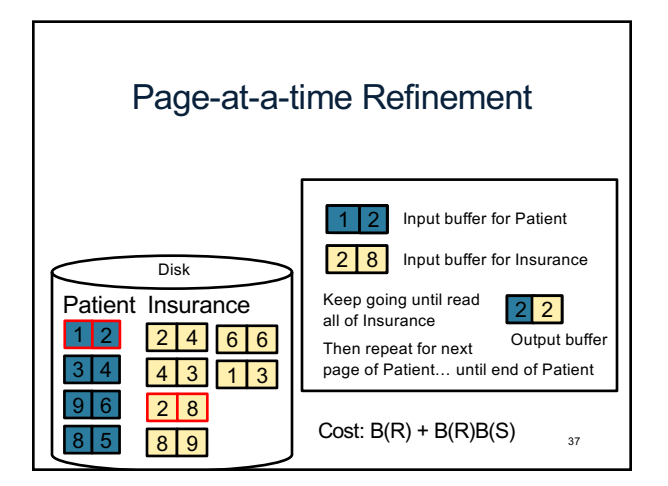

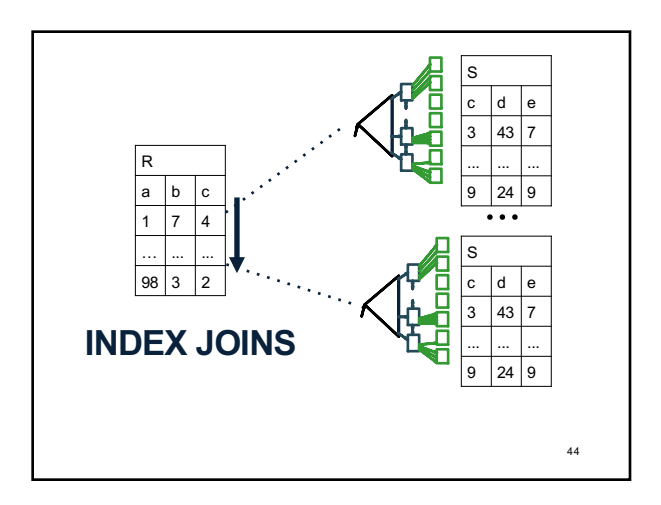

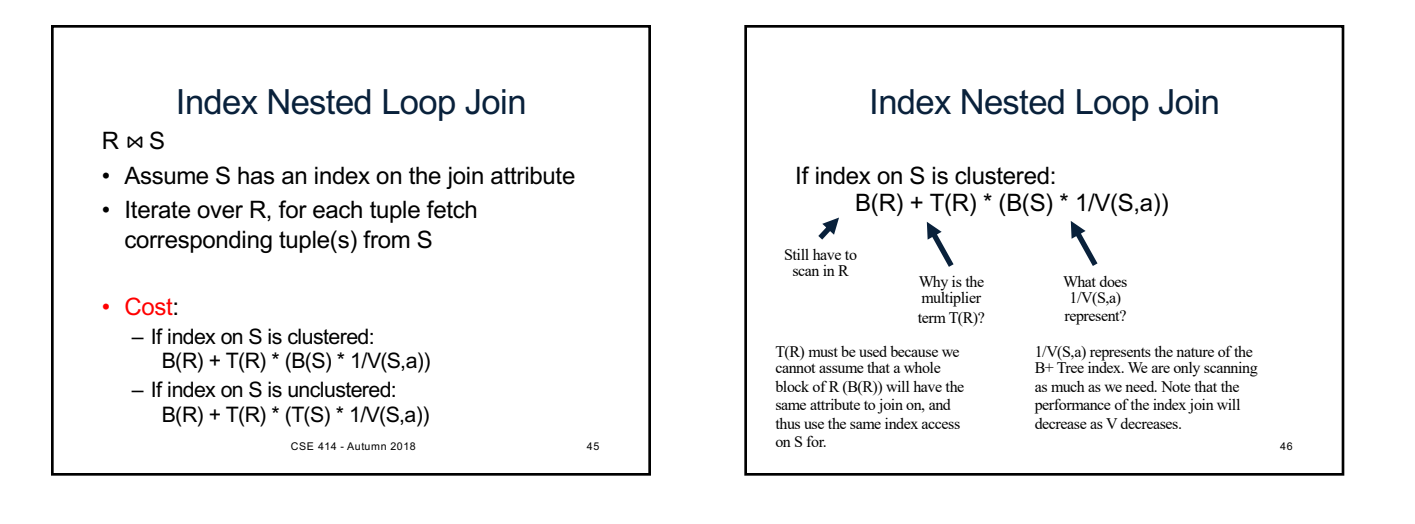

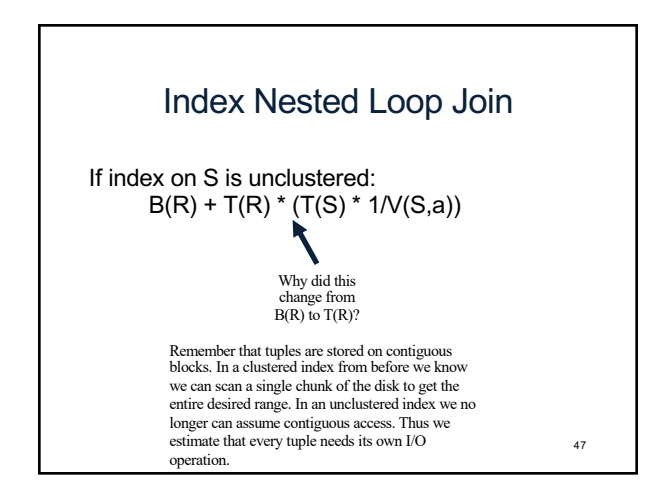

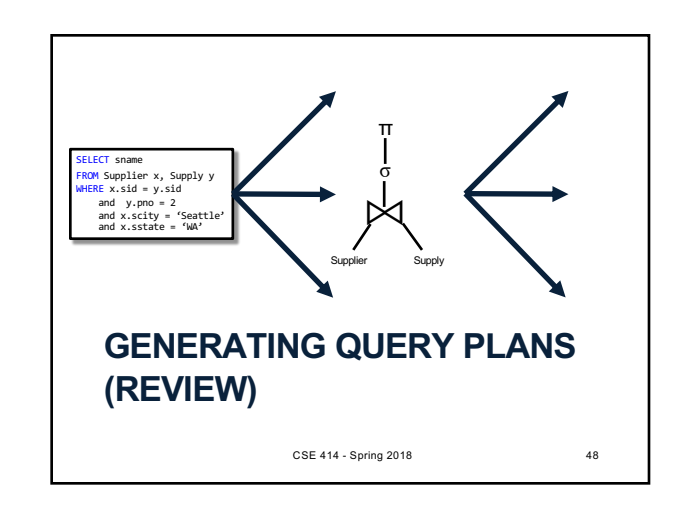

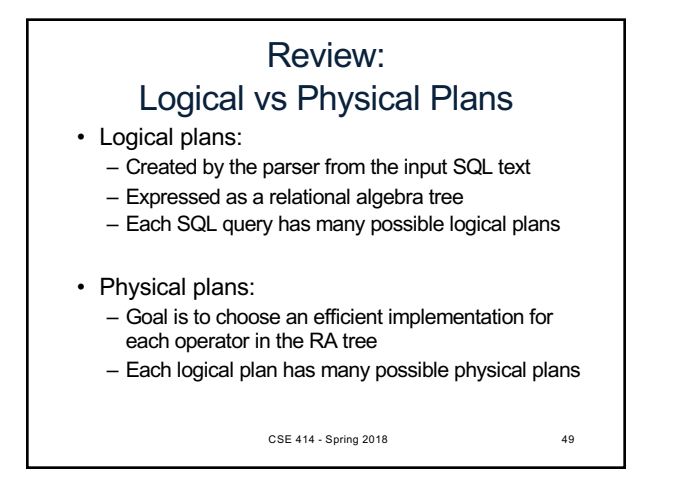

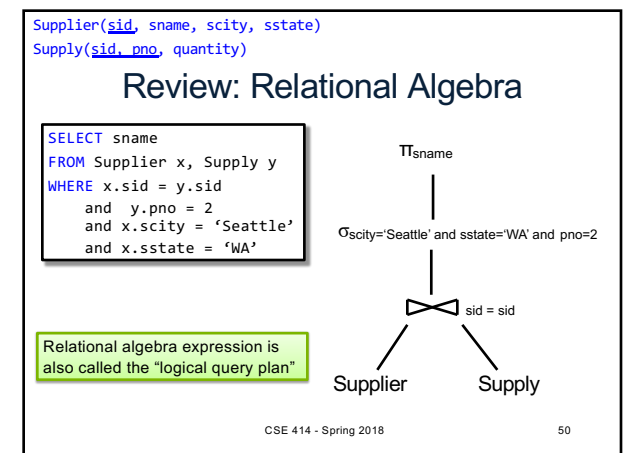

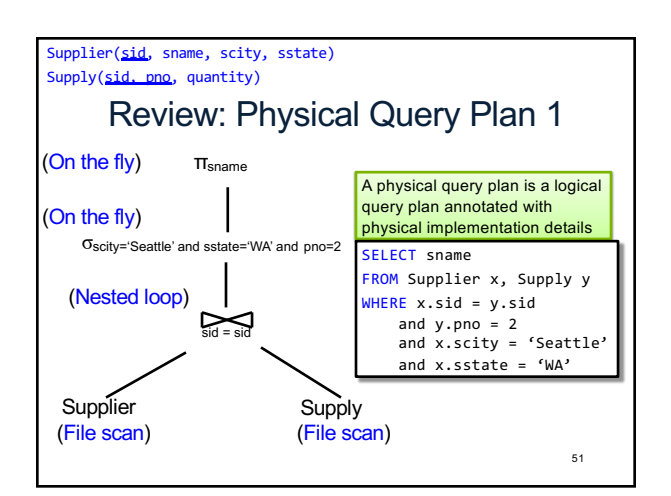

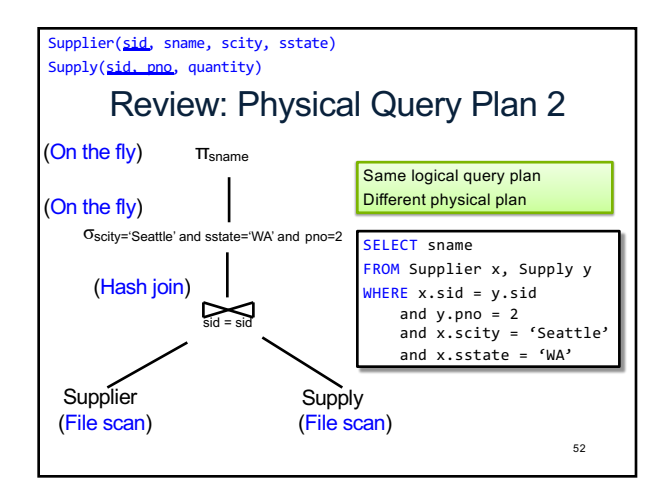

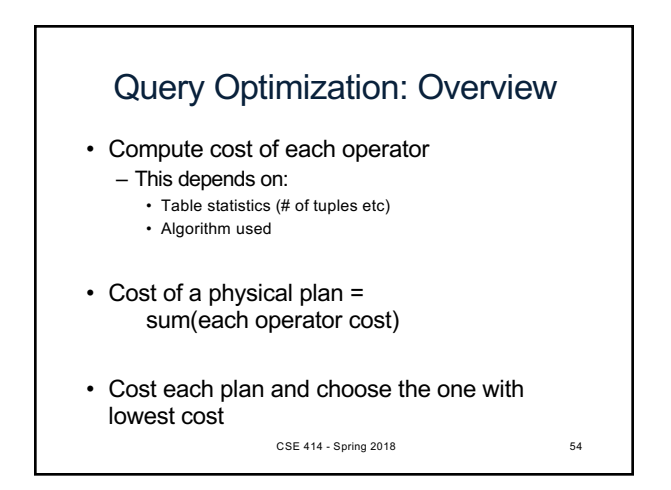

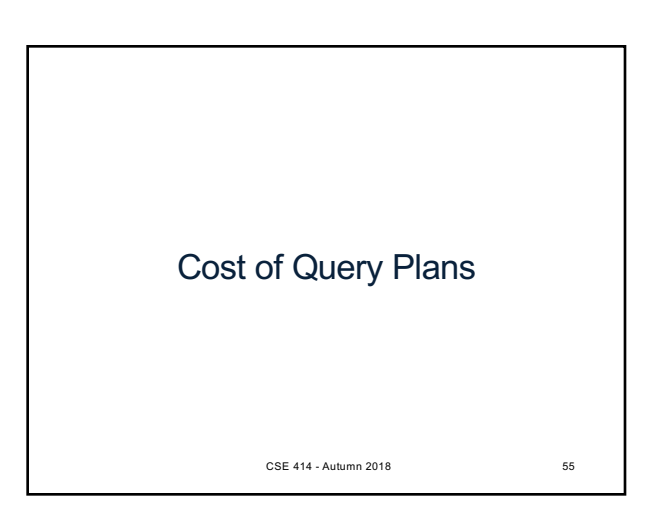

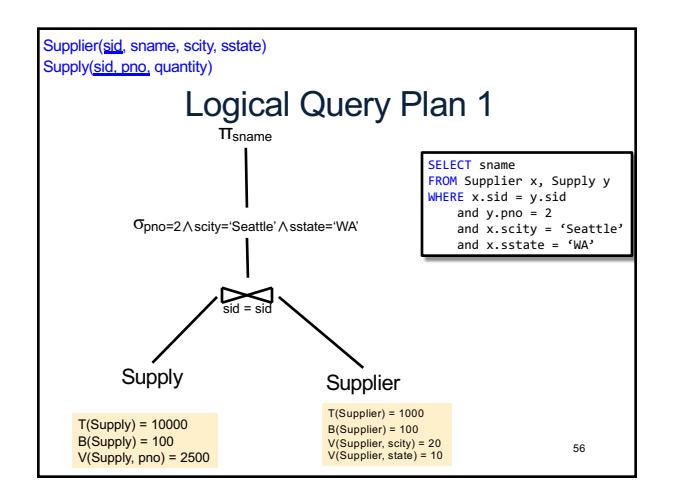

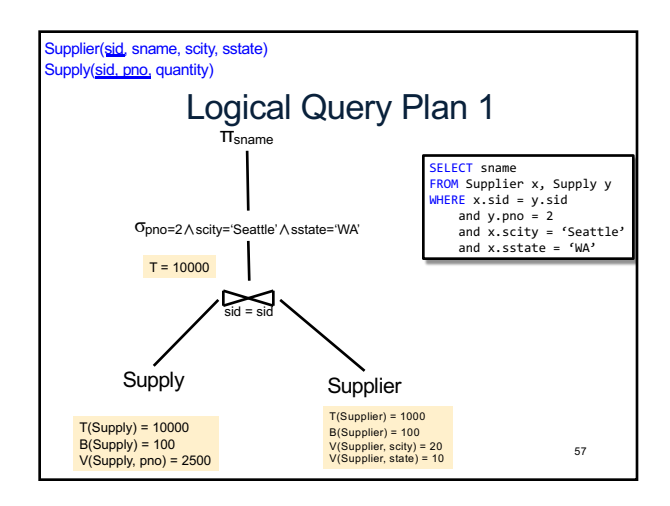

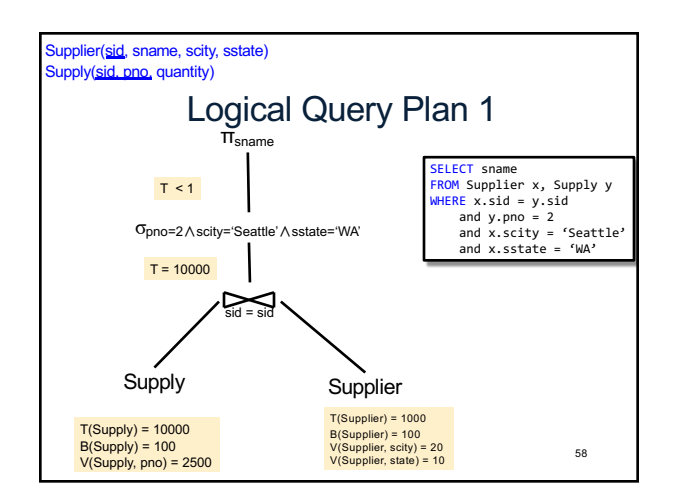

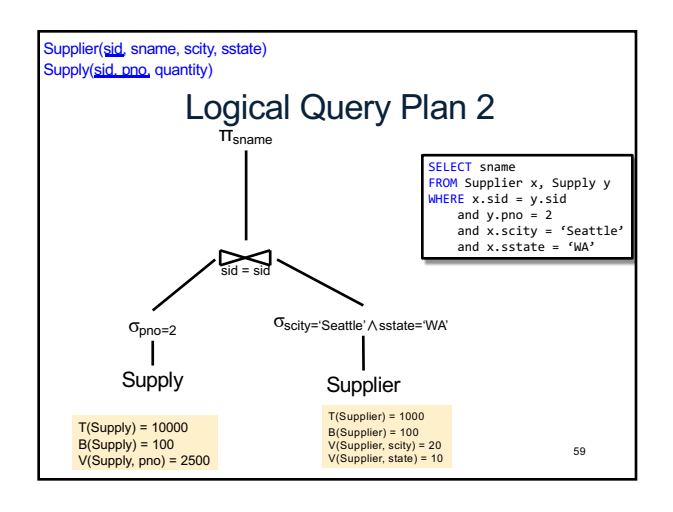

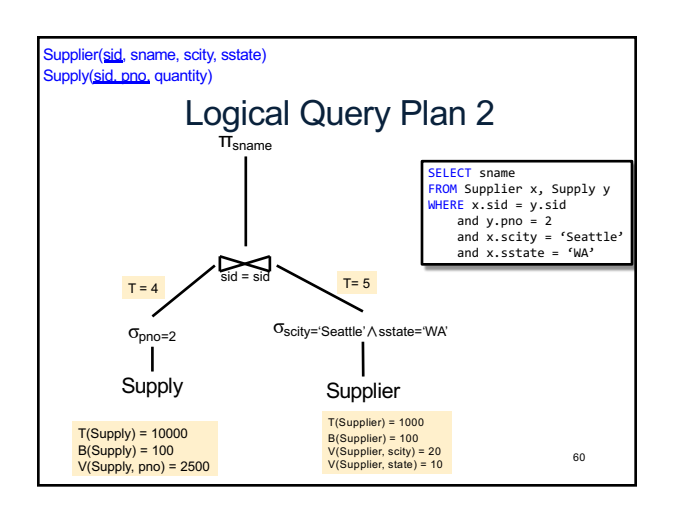

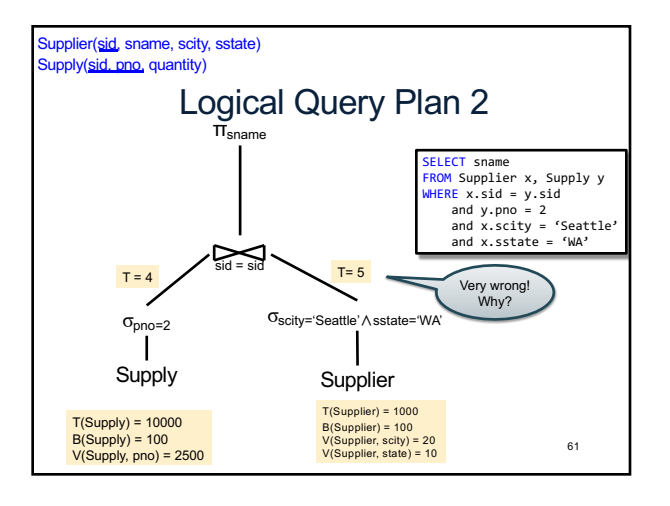

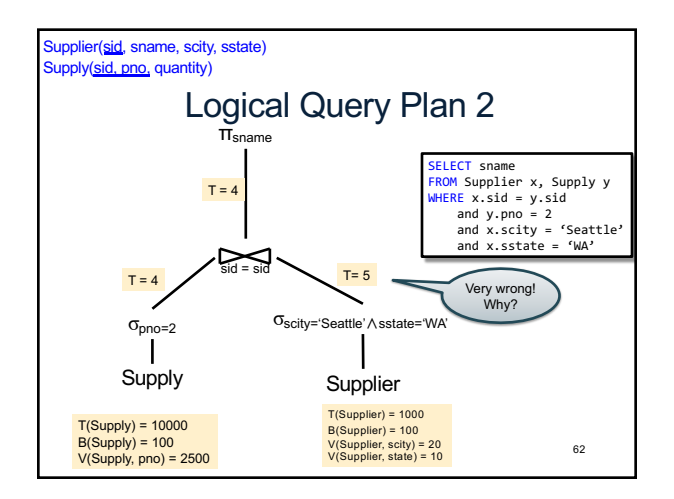

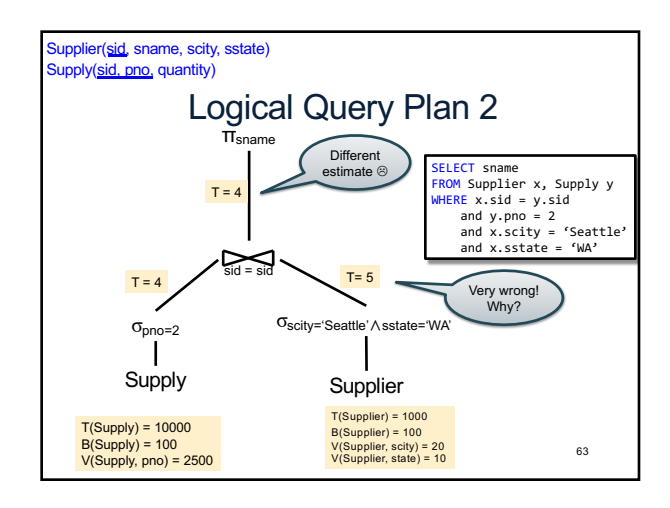

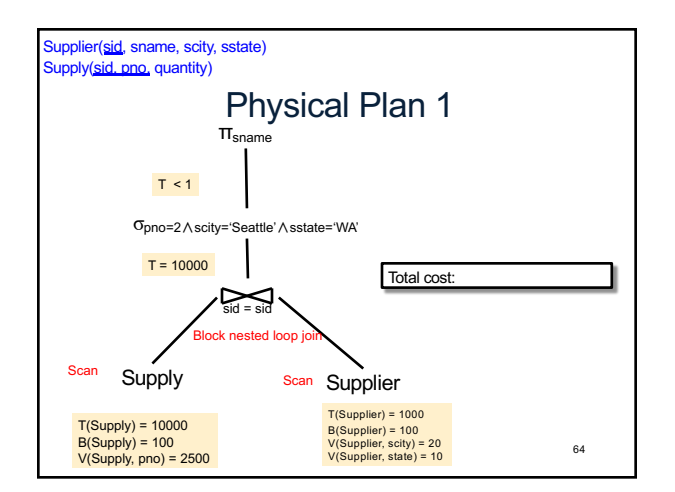

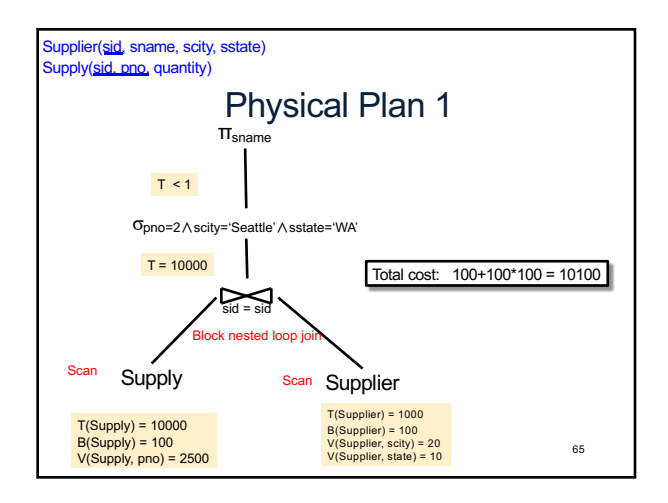

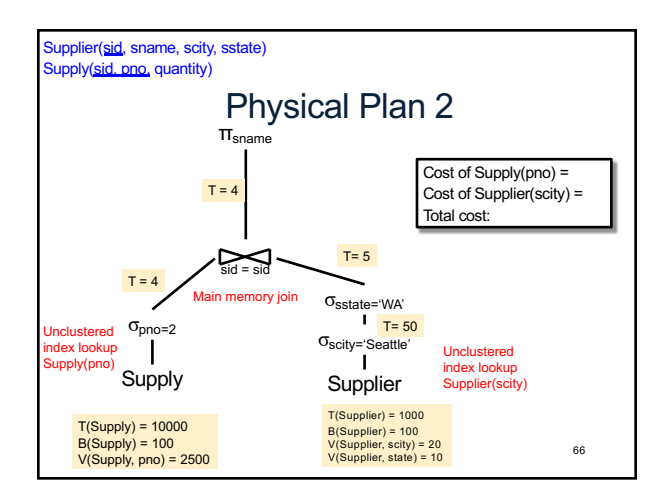

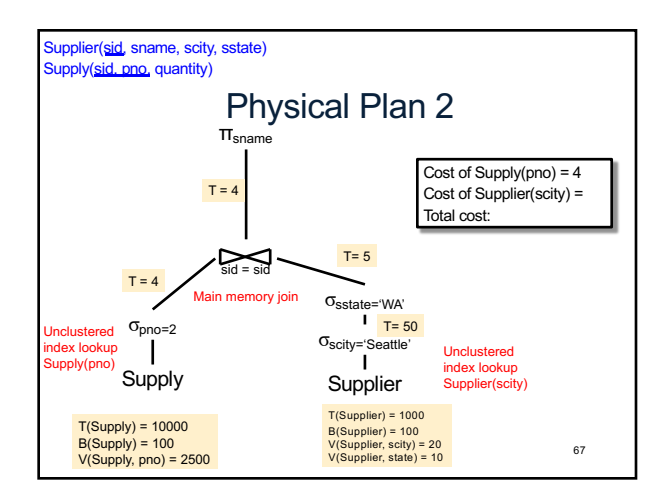

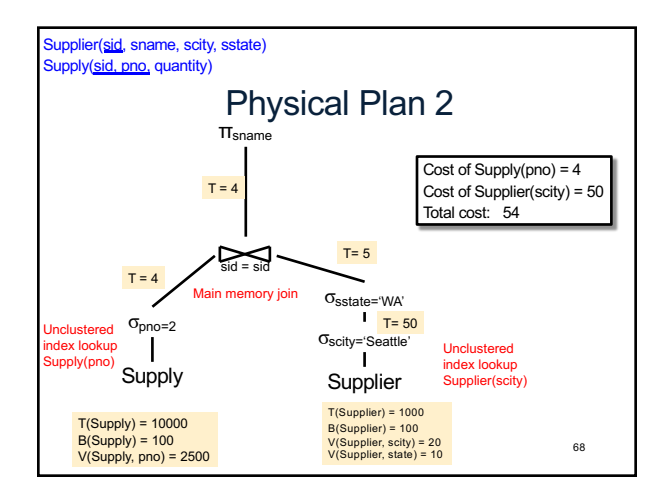

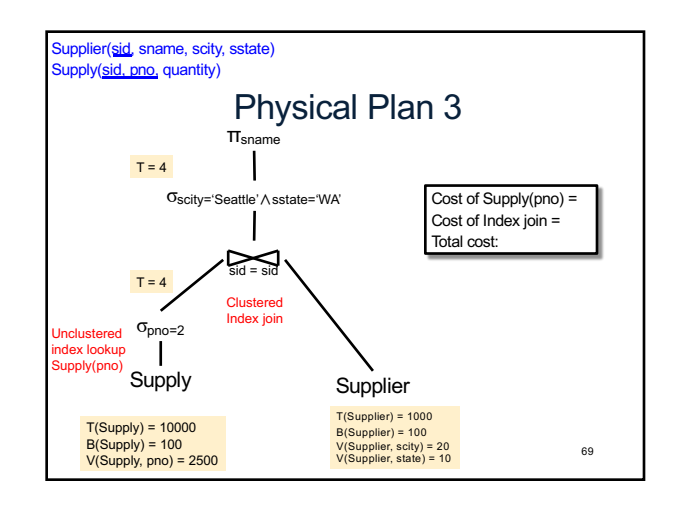

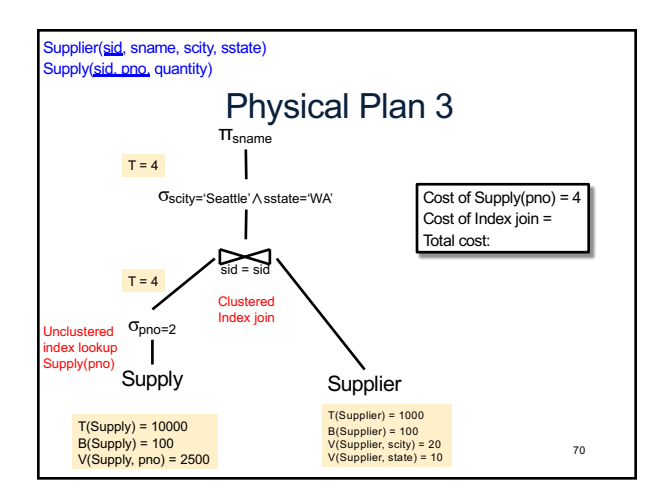

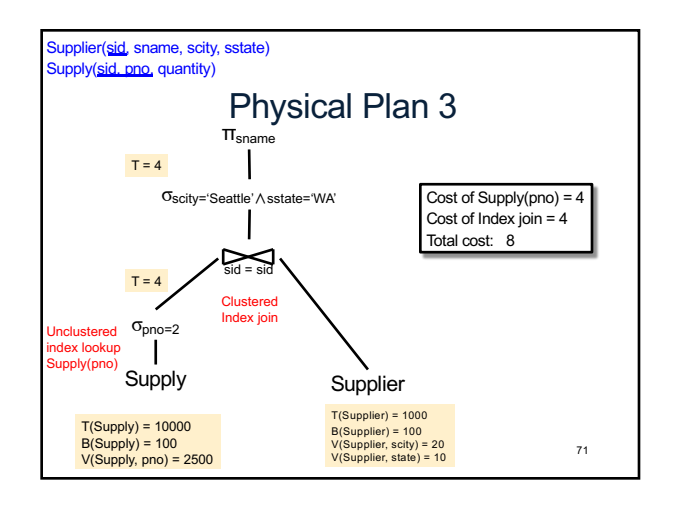

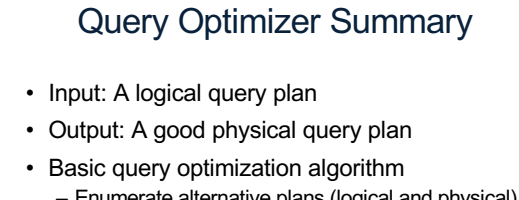

- Enumerate alternative plans (logical and physical)
- Compute estimated cost of each plan
- Choose plan with lowest cost
- This is called cost-based optimization

CSE 414 - Autumn 2018 72

11